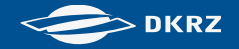

# ReKliEs-De

Abschlussworkshop

## Datenanzeige

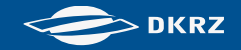

### **Datenanzeige**

- ncview netCDF Grafik Anzeige Programm
- ncdump netCDF Text Anzeige Programm
- Panoply netCDF, HDF, GRIB Anzeige Programm

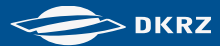

### **Datenanzeige Windows I (ncview in cygwin)**

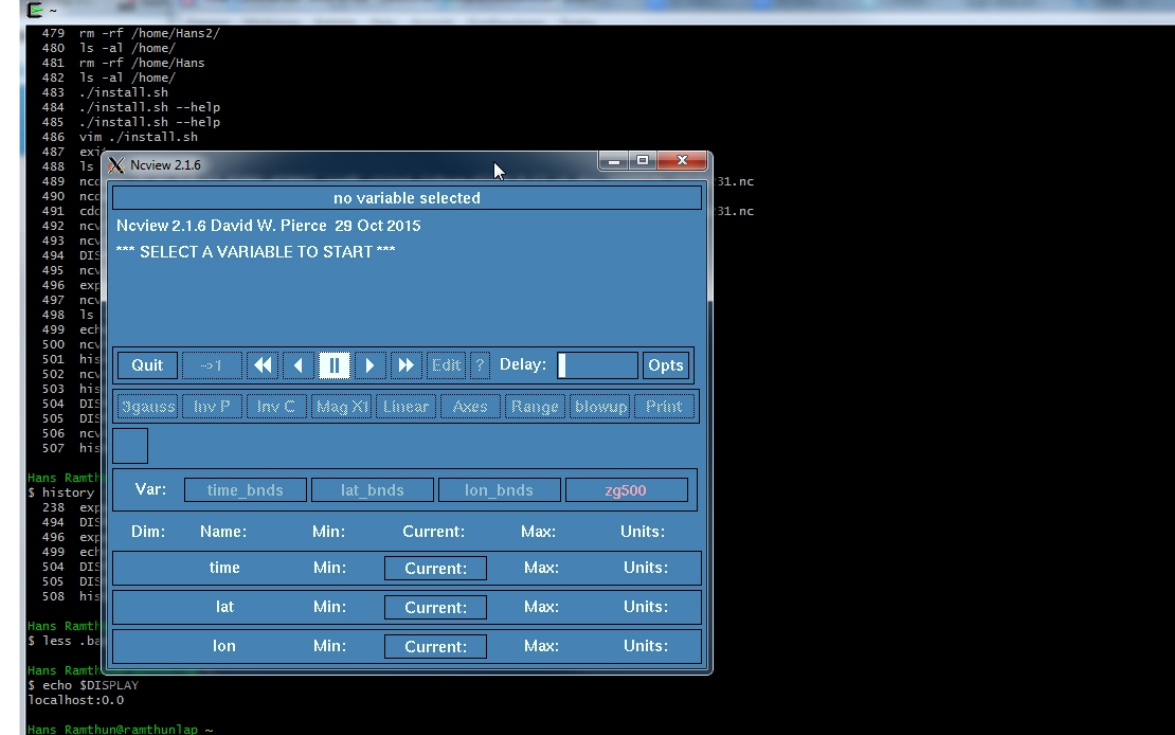

ncview zg500\_Aday\_ECHAM6-3-LR\_All-Hist\_est1\_v1-0\_run001\_20060101-20151231.nc Cview 2.1.6 David W. Pierce 29 Oct 2015 ttp://meteora.ucsd.edu:80/~pierce/ncview\_home\_page.html opyright (C) 1993 through 2015, David W. Pierce Icview comes with ABSOLUTELY NO WARRANTY; for details type `ncview -w'. his is free software licensed under the Gnu General Public License version 3; type `ncview -c' for redistribution details.

#### ReKliEs-De, Hands-On Session, H. Ramthun , F. Toussaint 3 06.-07.12.2017

### **Datenanzeige Windows II (ncview in cygwin)**

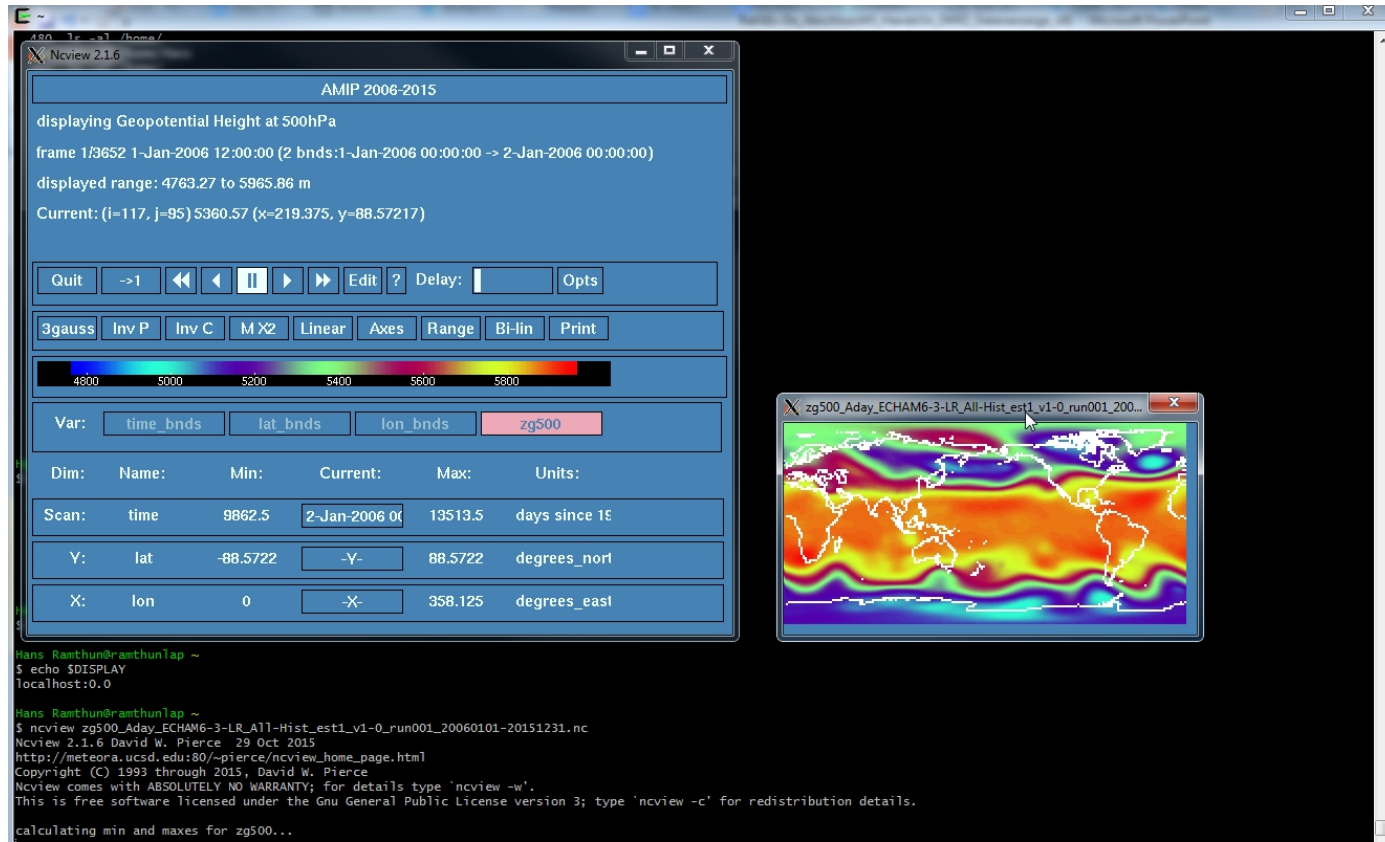

#### ReKliEs-De, Hands-On Session, H. Ramthun , F. Toussaint 4 06.-07.12.2017

4

**DKRZ** 

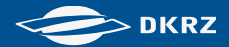

### **Datenanzeige (netCDF Dateien)**

- ncview (grafische Anzeige): [http://meteora.ucsd.edu/~pierce/ncview\\_home\\_page.html](http://meteora.ucsd.edu/%7Epierce/ncview_home_page.html) ncdump (textliche Anzeige):
- <http://www.unidata.ucar.edu/software/netcdf/workshops/2011/utilities/NcdumpExamples.html>
- Panoply (Visualisierung): <http://www.giss.nasa.gov/tools/panoply/>
- Xming X-Server für Windows (xming Download):<https://www.heise.de/download/product/xming-36087>